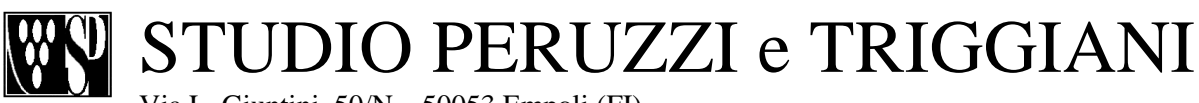

Via L. Giuntini, 50/N – 50053 Empoli (FI) Tel. 0571.994128 – Fax 0571.992326 - 592892 E-mail: *info@studioperuzzi.com* Web: www.studioperuzzi.com

**Dott. Franca Peruzzi Rag. Stefano Dani CONNERCIALISTA REVISORI CONNERCIALISTA REVISORI Rag. Giovanni Peruzzi Dott. Fulvia Peruzzi**  CONSULENTE DEL LAVORO

**Rag. Franco Peruzzi Rag. Raffaele Triggiani CONSULENTE DEL LAVORO** COMMERCIALISTA REVISORE CONTA COMMERCIALISTA REVISORE CONTABILE COMMERCIALISTA REVISORE CONTABILE

Empoli, 17/01/2013 A tutte le Aziende

Loro sedi

Circolare Flash n° 3

#### Oggetto: **COMUNICAZIONE LAVORO INTERMITTENTE**

In riferimento alla Nostra Circolare Flash n. 11 del 12/09/2012 riguardante la comunicazione per la chiamata al lavoro intermittente, il Ministero del lavoro ritorna sulle modalità di comunicazione del lavoro intermittente precisando che d'ora in poi **non sarà più possibile la modalità via fax** bensì con le seguenti modalità:

- **La procedura tramite fax non è più possibile**
- **PEC**; inviando una mail all'indirizzo intermittenti@lavoro.gov.it o all'indirizzo di posta elettronica della Direzione Territoriale del Lavoro competente con allegato il modulo di comunicazione "UNI intermittente";
- **E-mail ordinaria**; inviando una mail all'indirizzo intermittenti@lavoro.gov.it o all'indirizzo di posta elettronica della Direzione Territoriale del Lavoro competente dpl-firenze@lavoro.gov.it con allegato il modulo di comunicazione "UNI intermittente";
- **Sms al n. 339-9942256**; tale sistema può essere utilizzato solo dalle aziende registrate nel portale cliclavoro e abilitate quindi all'utilizzo del lavoro intermittente, avendo cura di indicare nel form di registrazione, il numero di telefono cellulare che sarà utilizzato per l'invio della comunicazione; **si omettono le indicazioni delle modalità di invio di questa comunicazione che si ritiene essere poco pratica e non esaustiva**;
- Via Web accedendo al sito cliclavoro (www.cliclavoro.gov.it) e compilando il modulo "UNI intermittente" on line; in questo caso bisogna prima registrarsi sul sito per poter accedere alla propria area riservata; con questa modalità la comunicazione può essere effettuata anche per il tramite del consulente del lavoro che accede al sito per conto dei datori di lavoro clienti.

### **MODALITA' DI COMPILAZIONE DEL MODULO "UNI intermittente"**

Il modello "UNI intermittente" che alleghiamo in formato Pdf scrivibile, deve essere compilato indicando:

- Il codice fiscale e l'indirizzo e-mail del datore di lavoro;
- Il codice fiscale e il codice della comunicazione di assunzione del lavoratore;
- La data di inizio della prestazione e la data di fine; in tal caso resta inteso che il lavoratore presta la sua opera in ciascun giorno intermedio tra le due date e in questo senso andrà compilato il Libro Unico del Lavoro.
- Nel caso di comunicazione di prestazione di un solo giorno sarà sufficiente indicare solo la data del giorno della prestazione senza indicare la data di fine; se lo stesso lavoratore è chiamato a svolgere una serie di prestazioni della durata di un giorno ciascuna ma non consecutive, si compileranno tanti righi con il codice fiscale del lavoratore indicando le varie date di inizio senza indicare la data di fine.

#### **Pertanto in caso di variazione delle prestazioni, successivamente all'invio della comunicazione e comunque sempre prima del previsto inizio, si dovrà reinviare la comunicazione barrando la casella "Annullamento" posta in calce al modello e indicando quale prestazione debba essere annullata.**

Si raccomanda di conservare copia delle comunicazioni inviate (copia della mail, esito dell'invio da sito web) per dare prova della avvenuta comunicazione. Il sistema non invierà infatti notifiche di ricevimento.

Sul sito www.cliclavoro.gov.it sono presenti sia il modulo (che alleghiamo) che le relative istruzioni di compilazione complete.

Qualore decidiate di inviare l'e-mail all'indirizzo di posta elettronica della Direzione Territoriale competente Vi invitiamo a contattare lo Studio per conoscere il relativo indirizzo e-mail.

Cordiali saluti.

**Studio Peruzzi e Triggiani** 

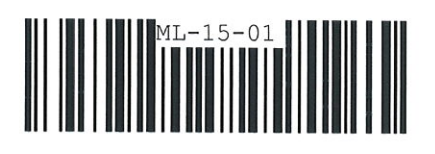

# Comunicazione Obbligatoria Intermittenti

Datore di Lavoro

codice fiscale \*

e-mail \*

## Elenco lavoratori - prestazioni lavorative

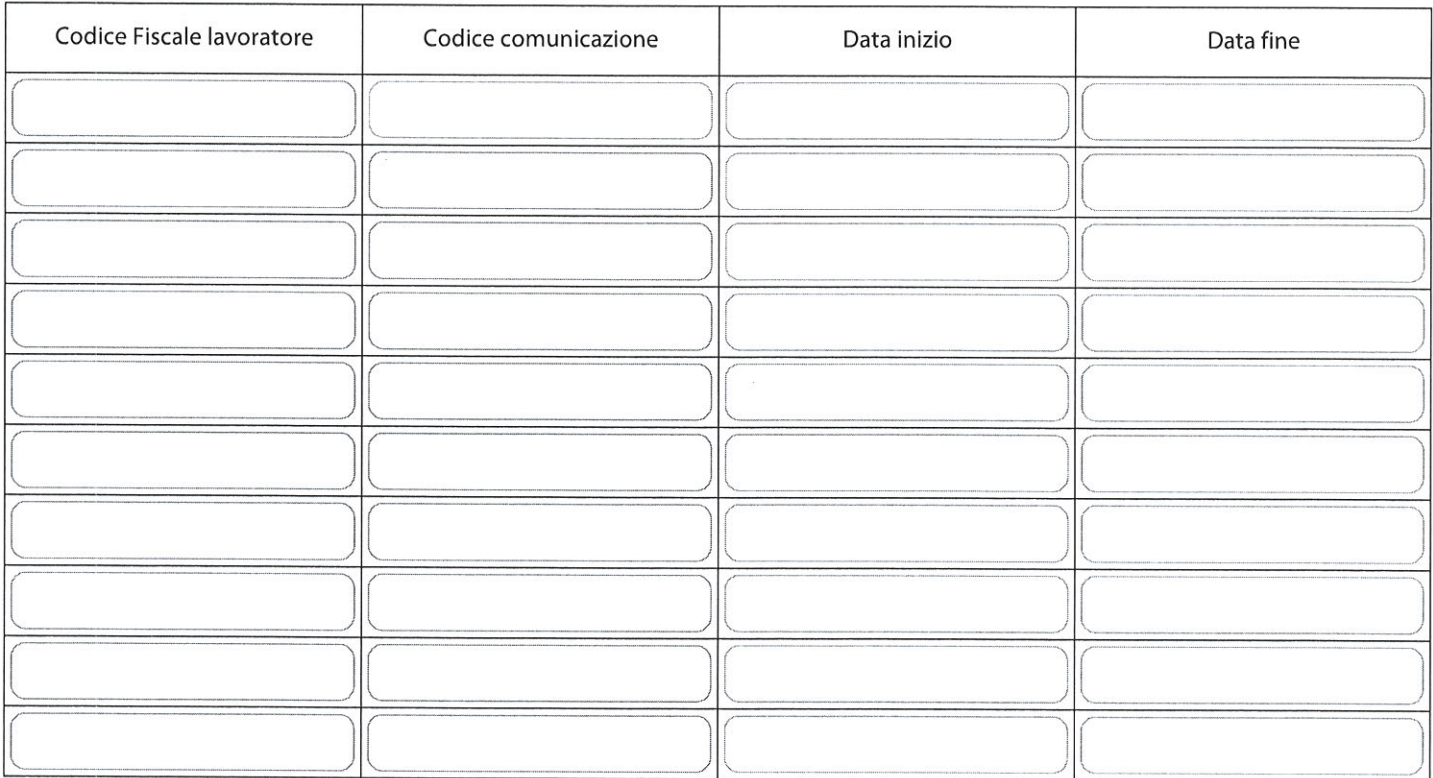

Annullamento | Selezionare la casella per effettuare l'ANNULLAMENTO delle prestazioni sopraindicate.

I campi contrassegnati con \* sono obbligatori.

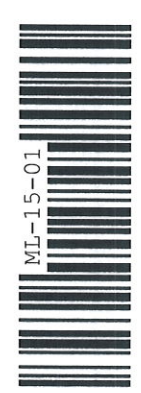

invia via Email